# **Software Configuration Management**

Johannes Jasper, Thomas Werkmeister

### **Software Configuration Management**

- abstract description of your infrastructure
	- packages dependencies
	- services
	- files
	- settings...
- declarative
	- \$ apt-get install nginx nginx:
		- pkg.installed

### **Vagrant**

- Managing and sharing VMs for development teams
- SCM to provision the VM

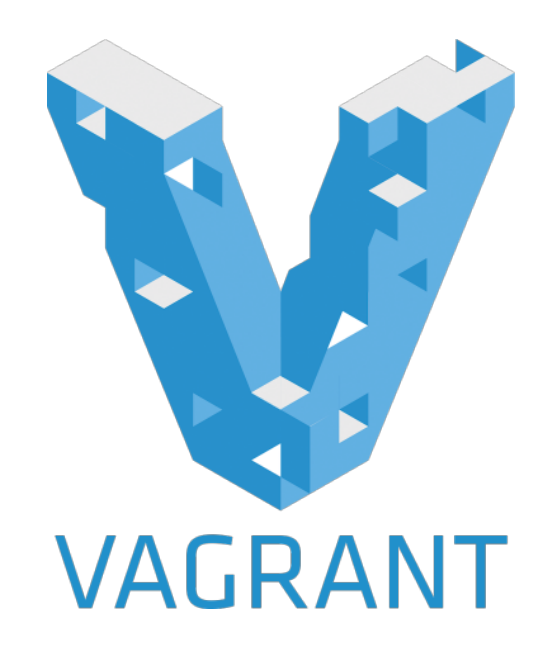

## **Benefits of Software Configuration Management**

### **Reproducible Environments**

- Working recipes can be rerun else where
	- identical VMs
	- automated
- Less error prone than manual processes

### **OS agnostic**

- **Resource Abstraction Layer (RAL)**
- No need to know yum, apt, pacman...
	- pkg.installed

### **Infrastructure as code**

- 'executable documentation'
- **Status of infrastructure is declared** ○ no need to retrieve it by issuing commands
- Manageable with version control systems

### **Idempotence**

- Recipes check if described state is already achieved ○ only run if not
- Can be safely run multiple times

### **Verified State**

● verify that the planned state is achieved after execution

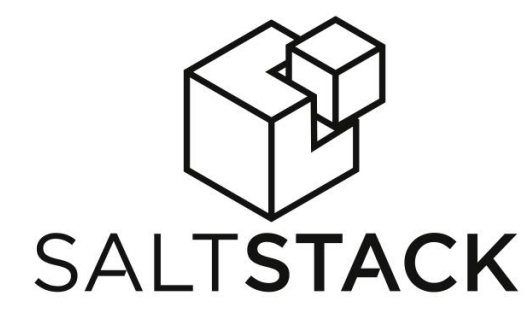

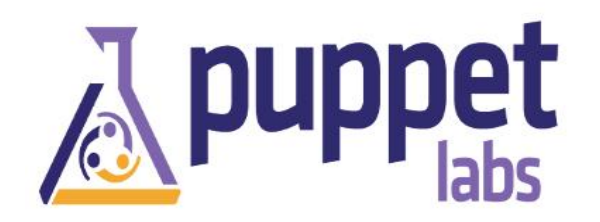

# **Implementations**Chet ANSIBLE

### **Puppet**

- open source (Puppet Enterprise)
- platform independent (Master has to be \*nix)
- client/server principle

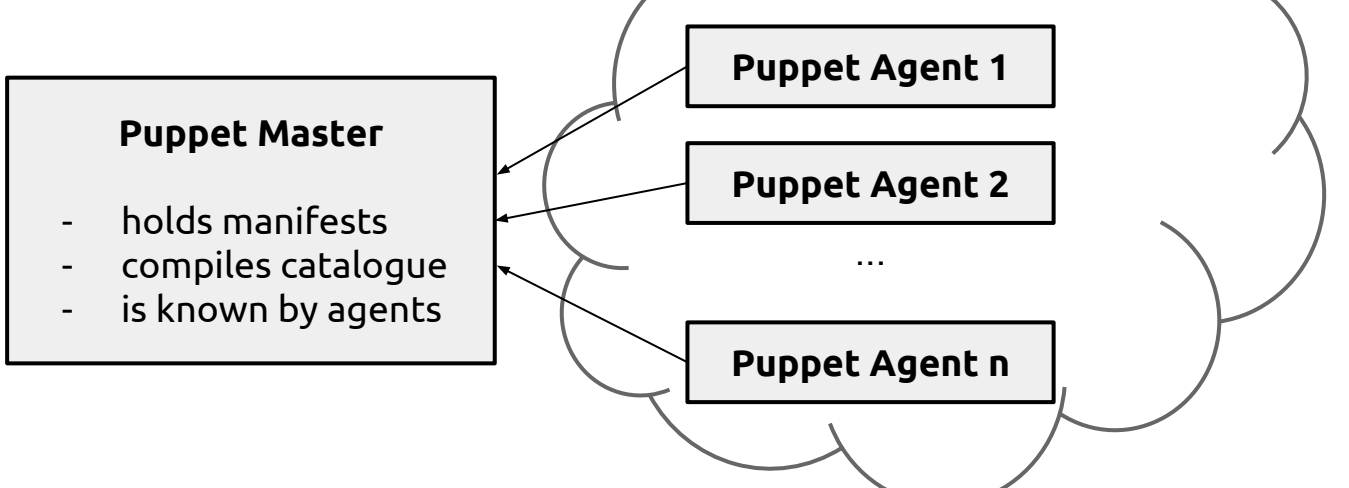

puppet

### **Puppet Script**

#### Ruby based DSL to define resources

resource type { 'resource name' attribute => value

...

}

```
package { 'apache2':
   ensure => present,
}
```

```
user { "dave":
   ensure => present,
  uid = > '507',
  gid \Rightarrow 'admin',shell \Rightarrow '/bin/zsh',
   home => '/home/dave',
  managehome \Rightarrow true,
}
```
### **Puppet Facter**

```
root@puppetagent:~# facter
architerture \Rightarrow \text{and}64augeasversion \Rightarrow 1.2.0
bios_release_date => 12/03/2014
bios_vendor => Xen
bios_version => 4.2.amazon
blockdevices => xvda
domain => puppetexample.com
[...]
```

```
file {'/tmp/example-ip': 
   ensure => present,
  mode => 0644,
   content => "private address: ${ipaddress_eth0}\n",
}
```
### **Live Demo**

```
node 'puppetagent.puppetexample.com' {
   package { 'git':
     ensure => present,
 }
   file {'/tmp/example-ip':
     ensure => present,
     mode \Rightarrow 0644,
     content => "private address: ${ipaddress_eth0}.\n",
   }
   exec { 'Run a command':
     command => "echo ${hostname} > /tmp/example-output",
     path => [ "/usr/local/bin/", "/bin/" ],
   }
}
```
### **Docker Support**

```
include 'docker'
docker::image { 'ubuntu': } 
# sudo docker pull ubuntu
docker::run { 'helloworld':
  image => 'ubuntu',
   command => '/bin/sh -c "while true; do echo hello world; sleep 1; done"',
}
# sudo docker run -d ubuntu /bin/sh -c "while true; do echo hello world; sleep 1; 
done"
```
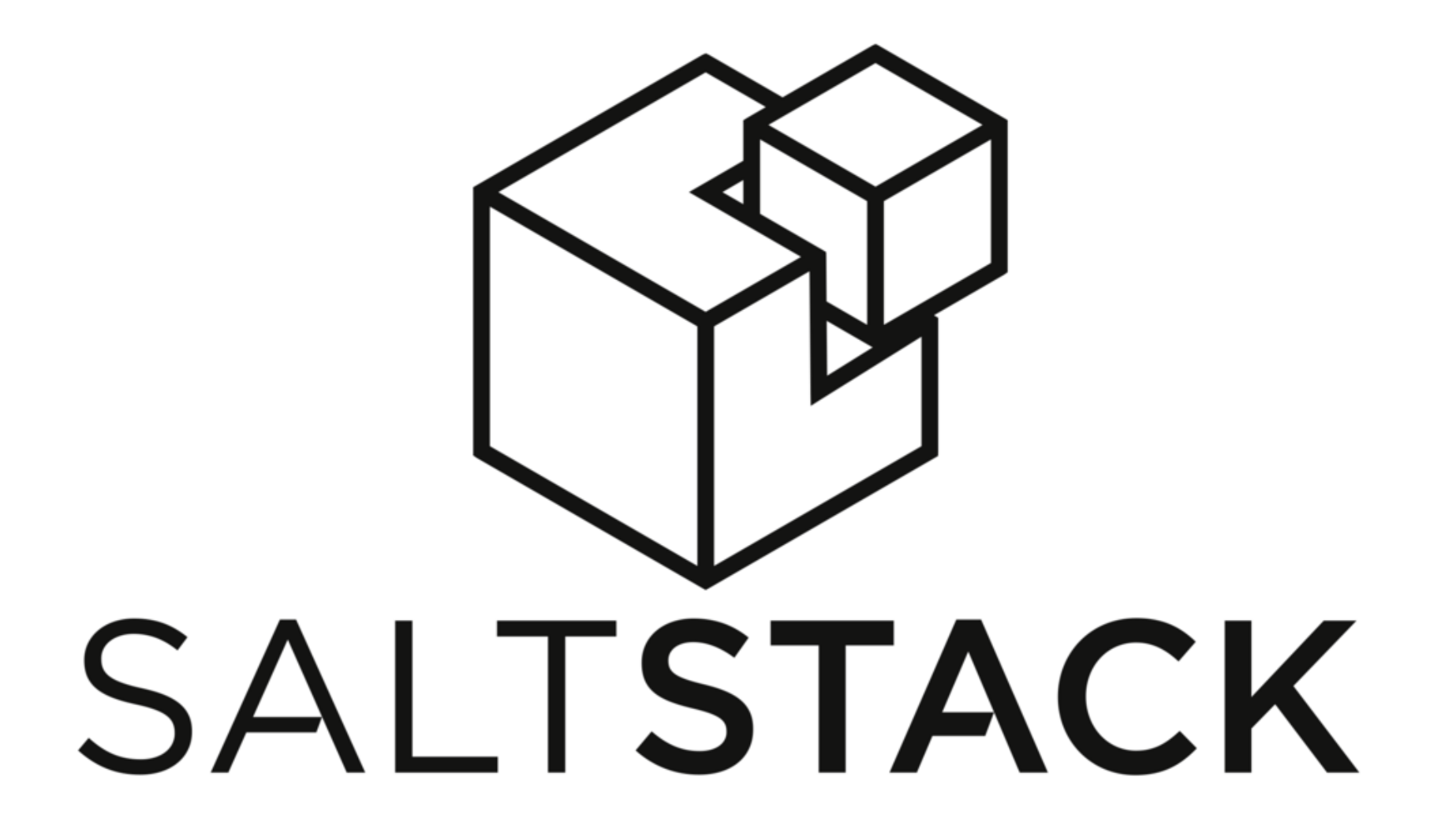

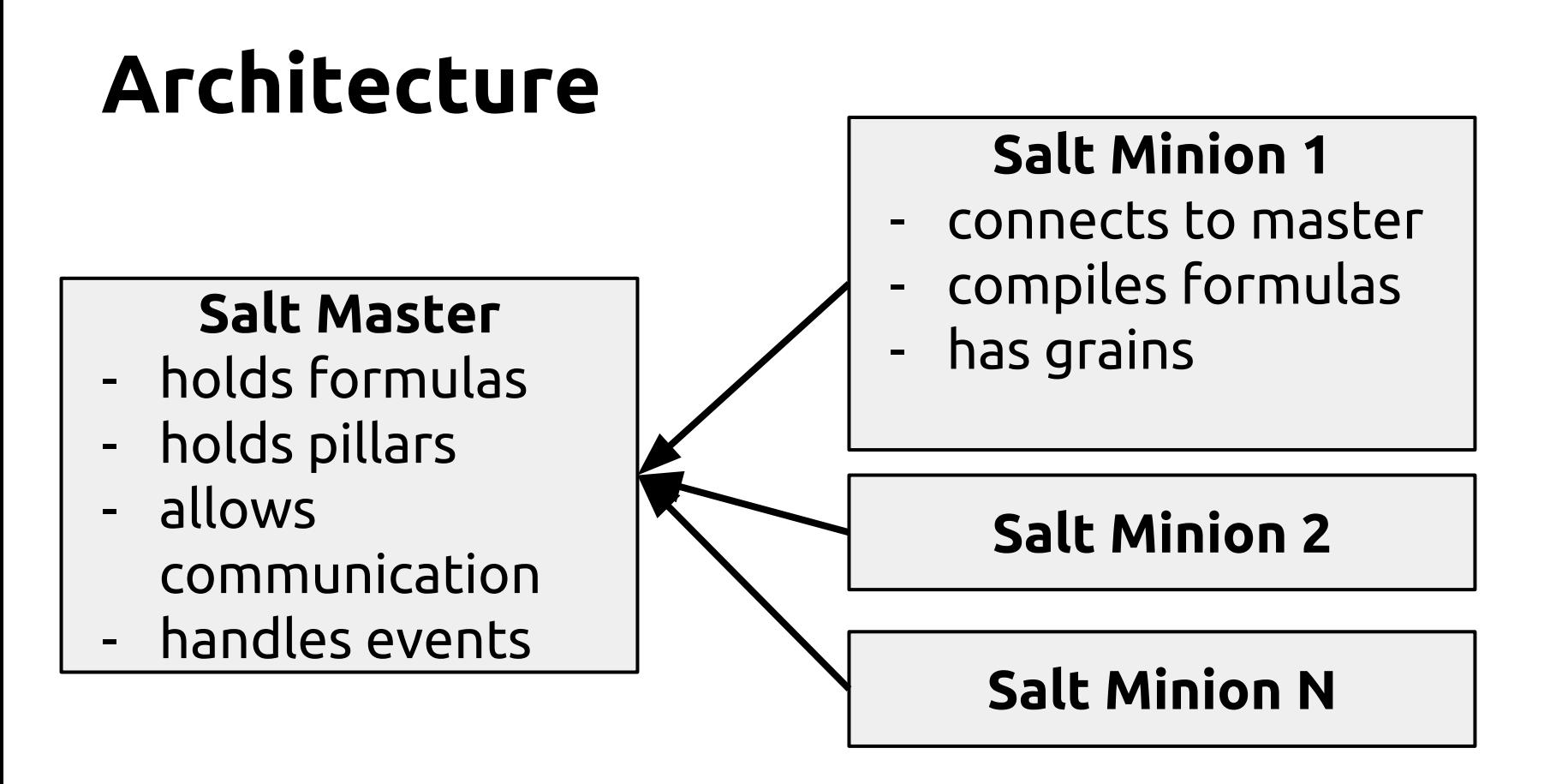

### **Remote Execution vs SCM**

salt 'web\*' pkg.install nginx

nginx:

pkg.installed

### **Formulas**

● YAML + Jinja2 templating

OR

- pydsl
- pure python

```
screen:
   pkg:
    - latest
{% if grains["os"] == "Debian" %}
/etc/screenrc:
   file.managed:
    - source: salt://screen/screenrc
{% endif %}
```
### **Salt grains**

```
nodename:
    ip-172-31-29-135
num_cpus:
 1
os:
    Ubuntu
role:
   memehost
                ....
```

```
user nginx;
worker processes {{grains["num_cpus"]}};
```

```
error_log /var/log/nginx/error.log warn;
pid /var/run/nginx.pid;
```
### **Salt pillar**

- information store
- can be used by multiple formulas
- can be made available to specific hosts only
- secrets
	- passwords
	- api keys

### **Docker support**

- existing, functionality not complete
- can pull/push/built images and containers
- manipulating running docker instances still experimental

### **Live Demo**